# **Chapter 8**

# **Characters and Strings**

### **OBJECTIVES**

**After you have read and studied this chapter, you should be able to**

- Declare and manipulate data of the char data type.
- Write string processing programs using String and StringBuffer objects.
- Differentiate the String and StringBuffer classes and use the correct class in solving a given task.
- Distinguish the primitive and reference data types and show how the memory allocation between the two is different.
- Tell the difference between equality and equivalence testings for String objects.
- Show, by using the state-of-memory diagrams, how objects are passed to methods and returned from methods.

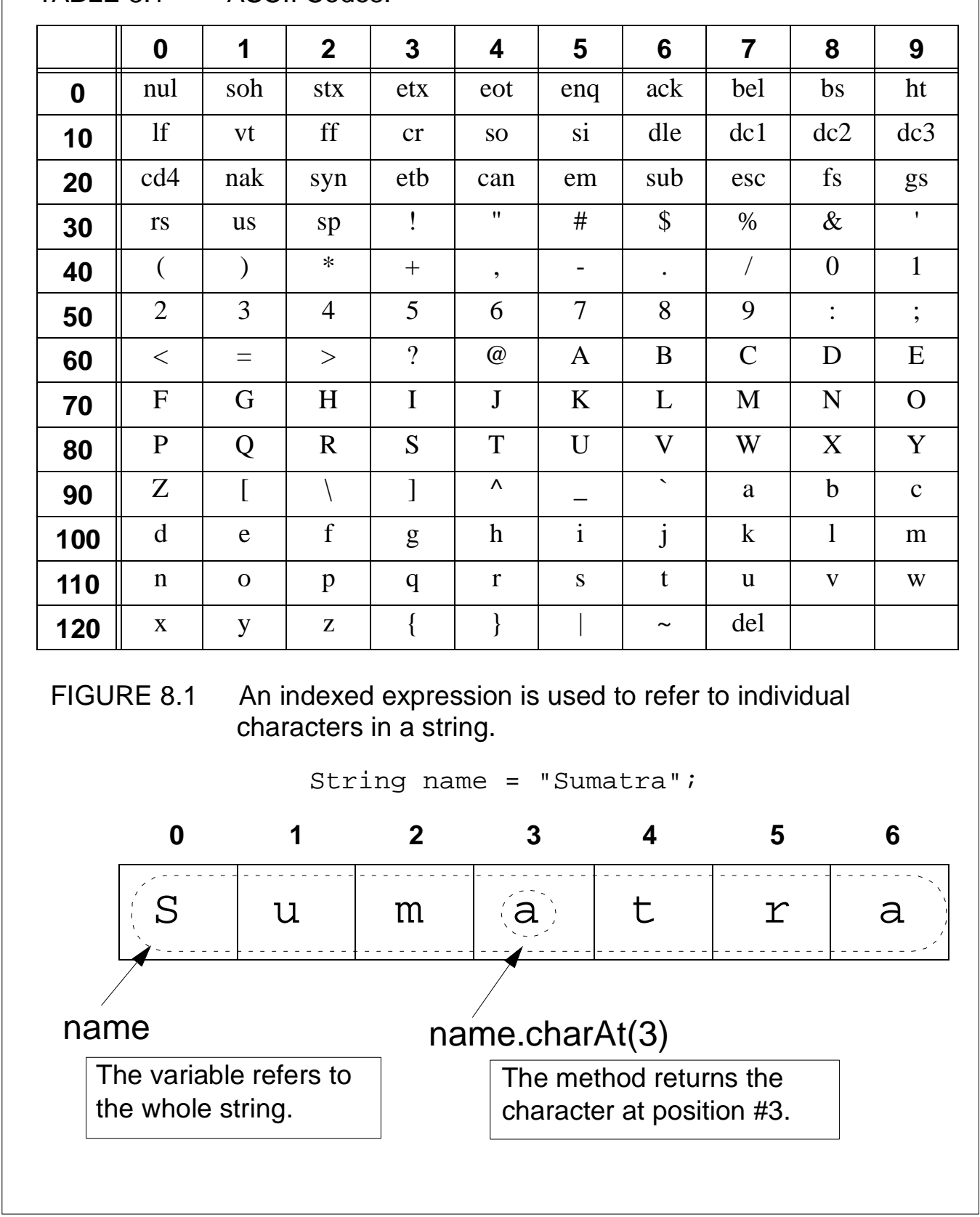

TABLE 8.1 ASCII Codes.

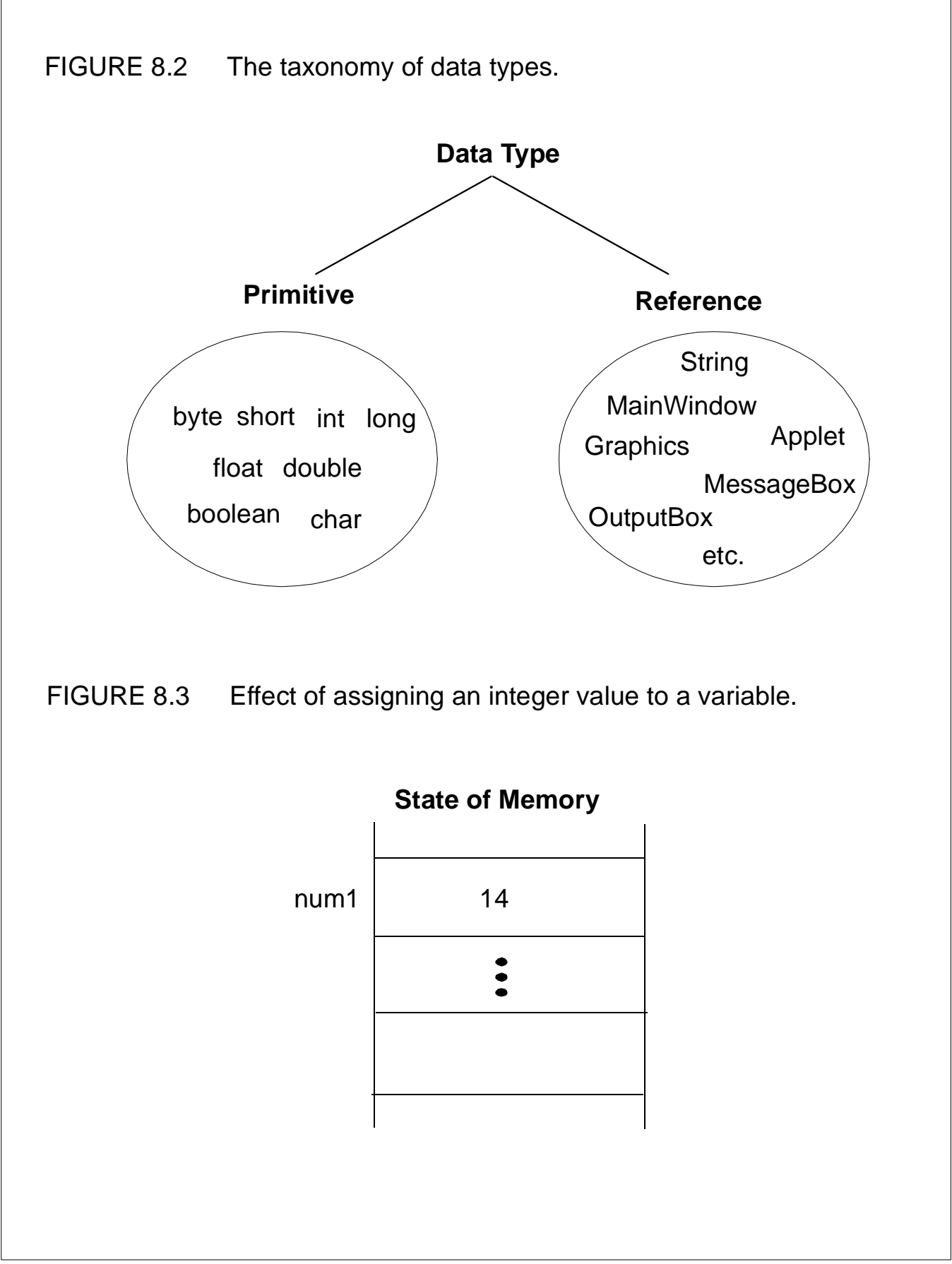

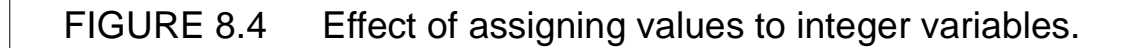

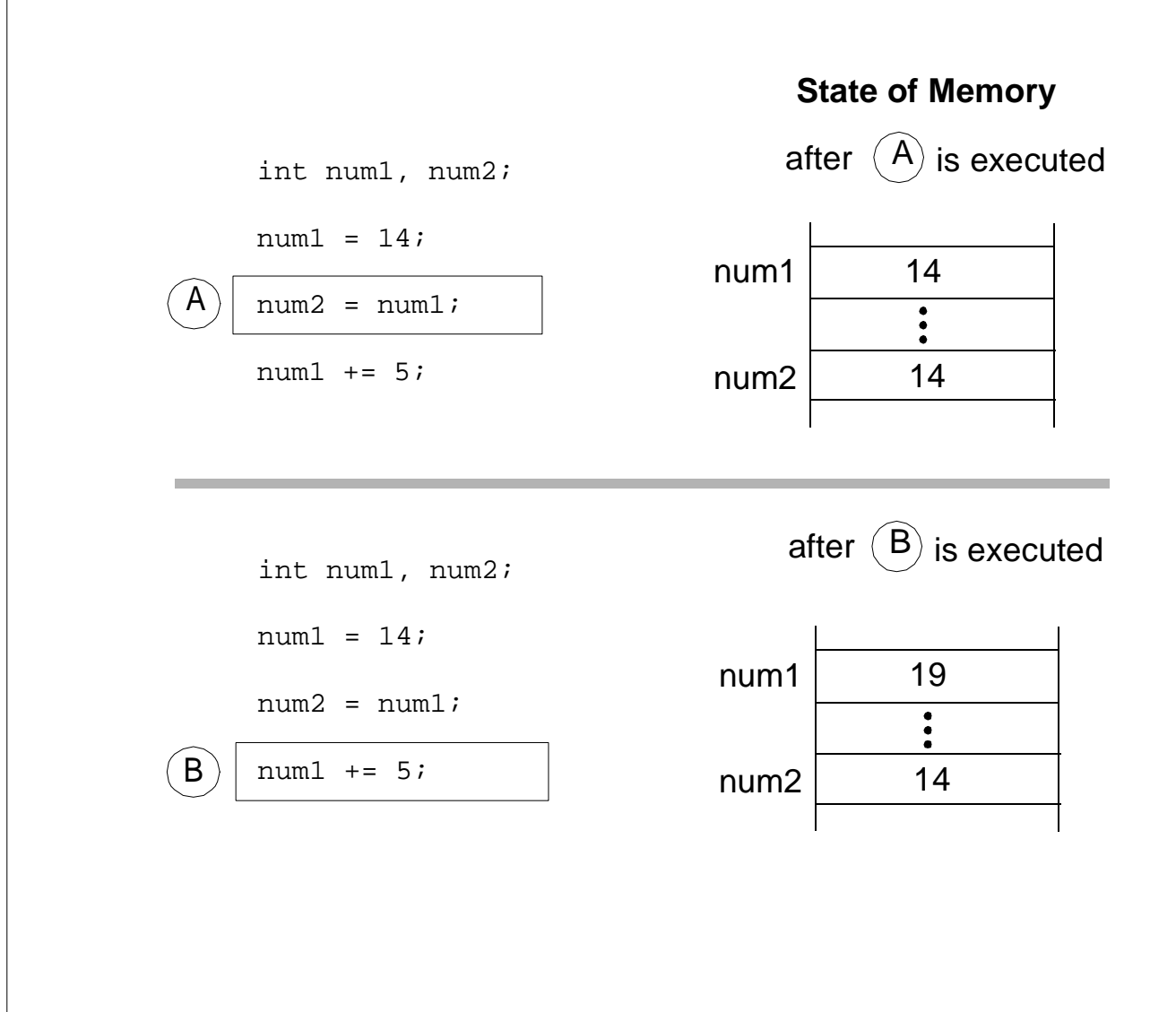

### FIGURE 8.5 Effect of assigning a **String** value to a variable.

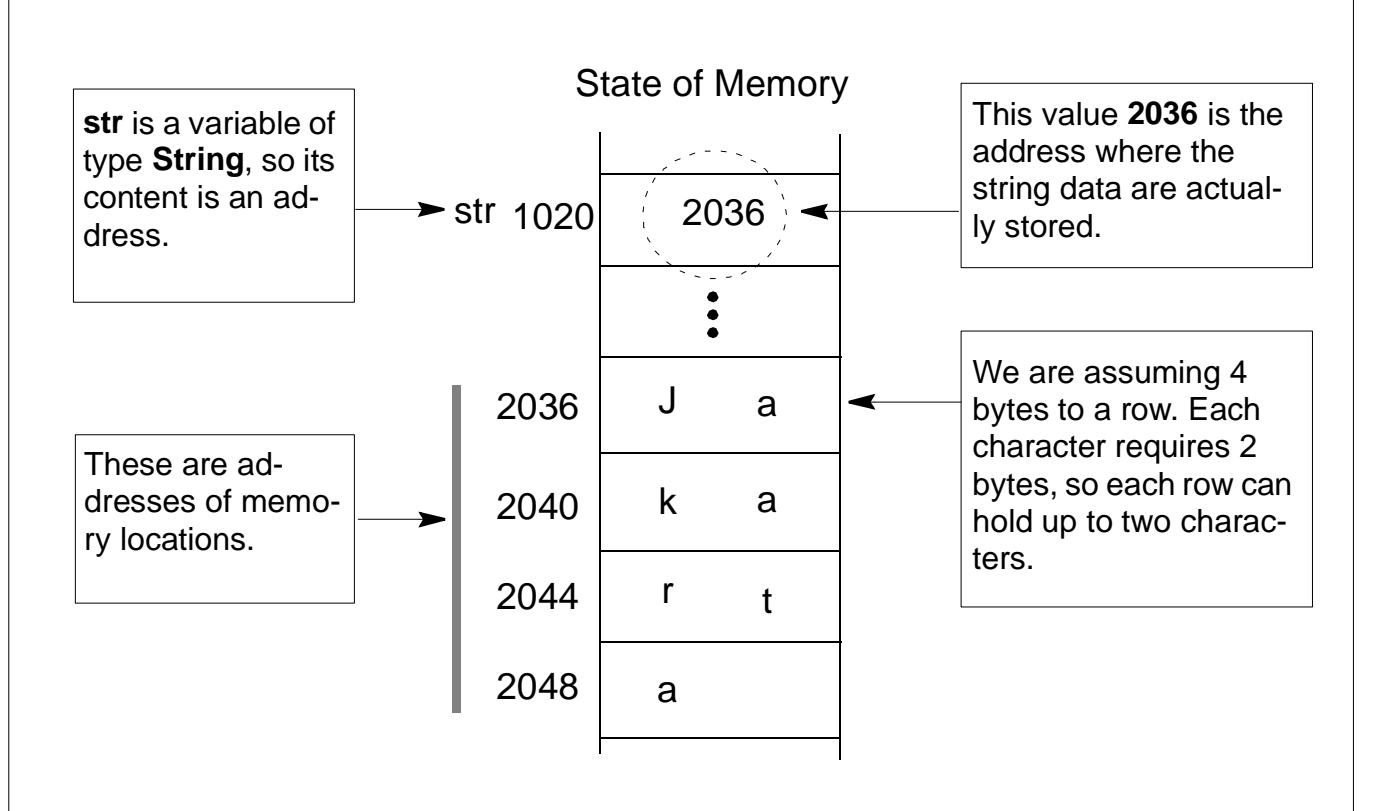

#### FIGURE 8.6 Hypothetical memory management scheme for storing a **String** value.

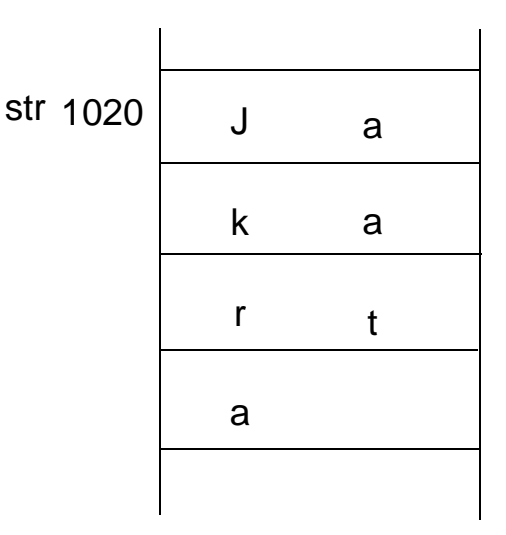

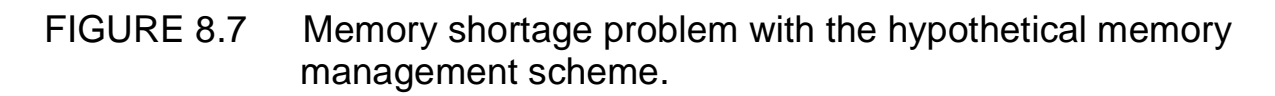

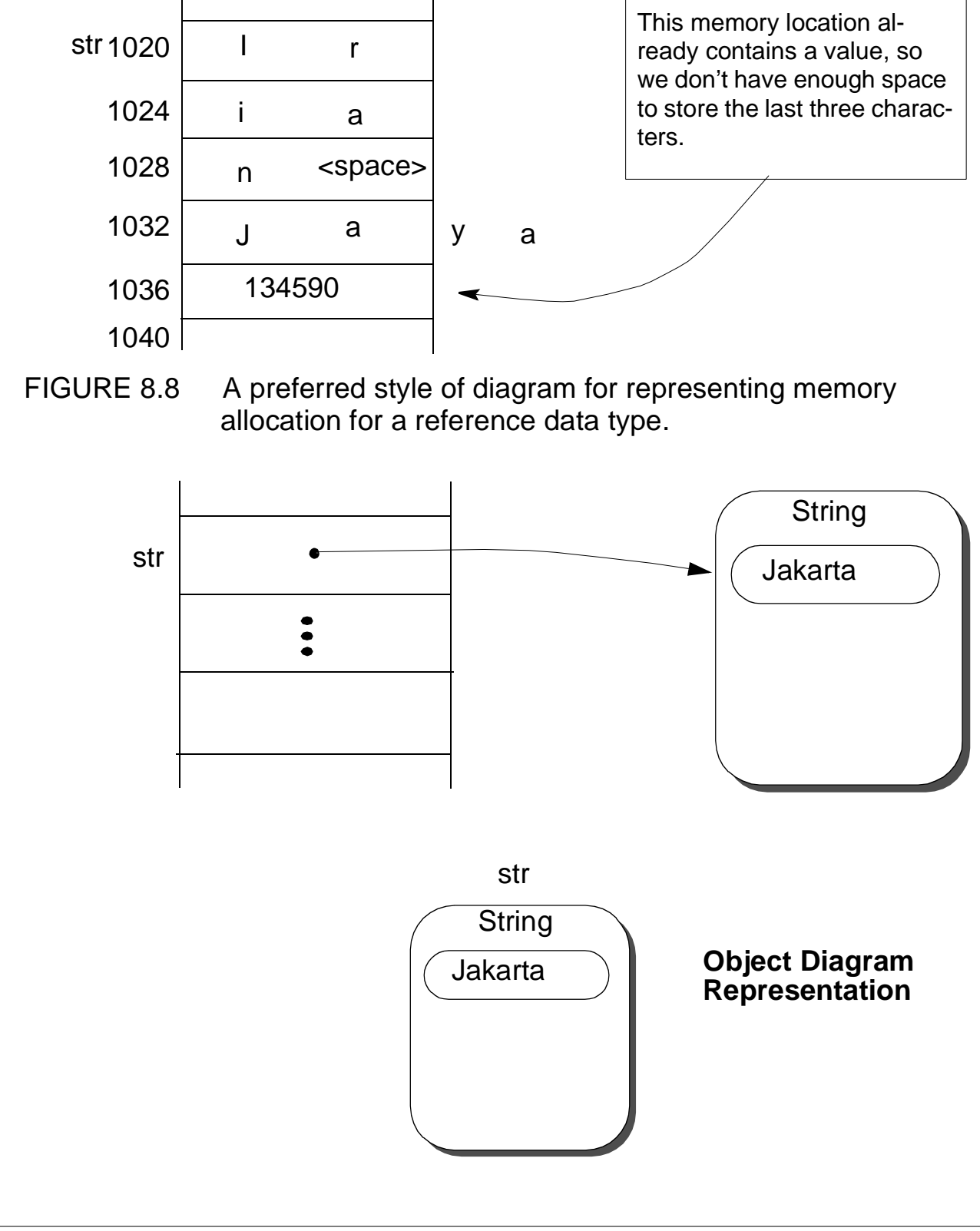

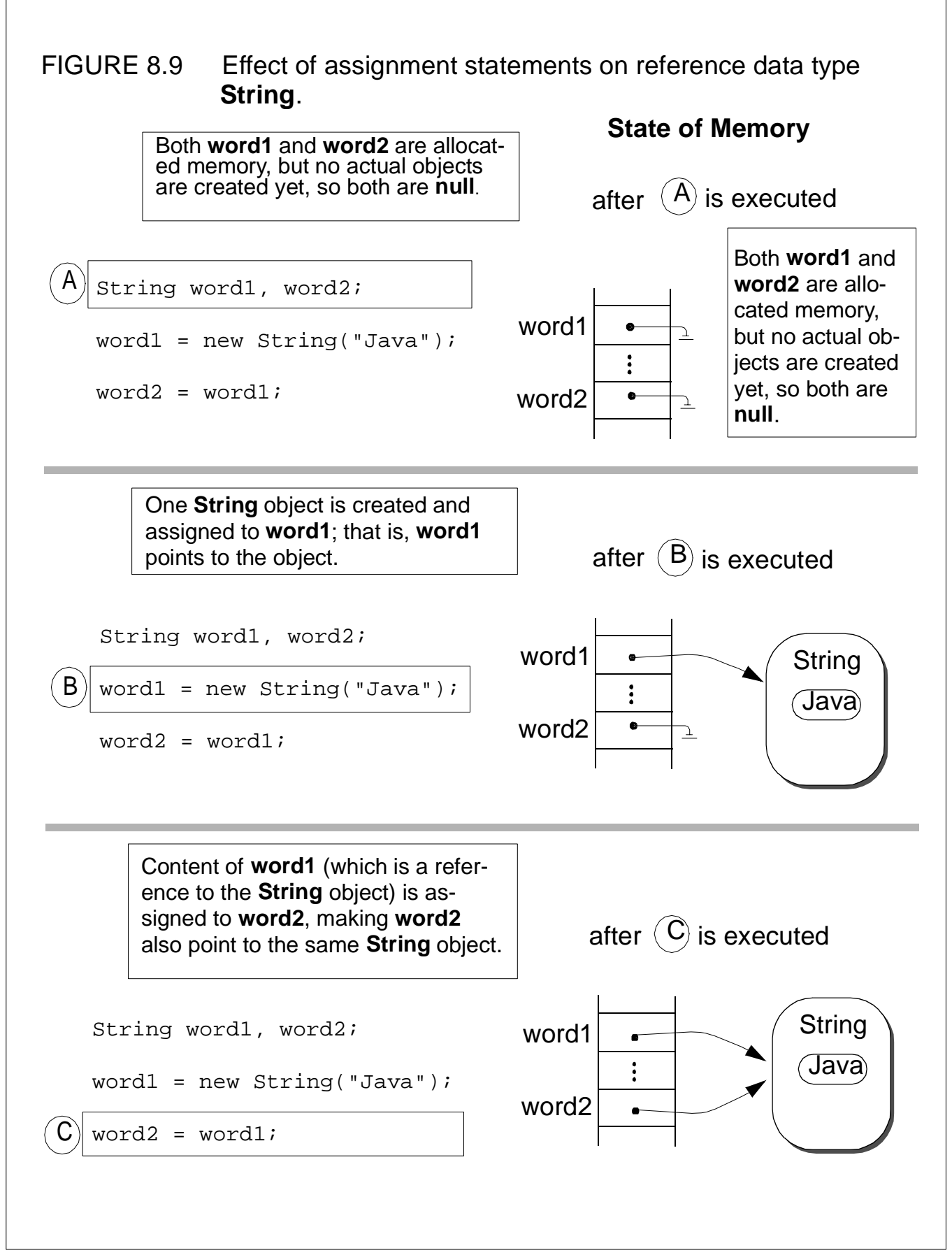

FIGURE 8.10 The difference between the equality test and the equals method.

**Case A:** Referring to the same object.

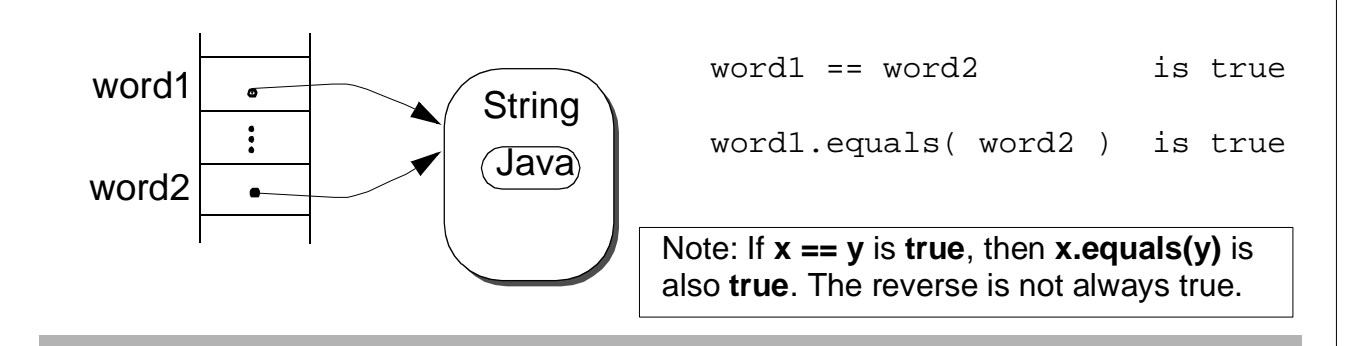

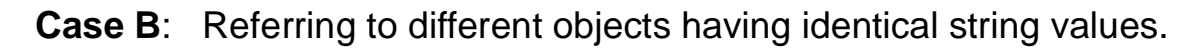

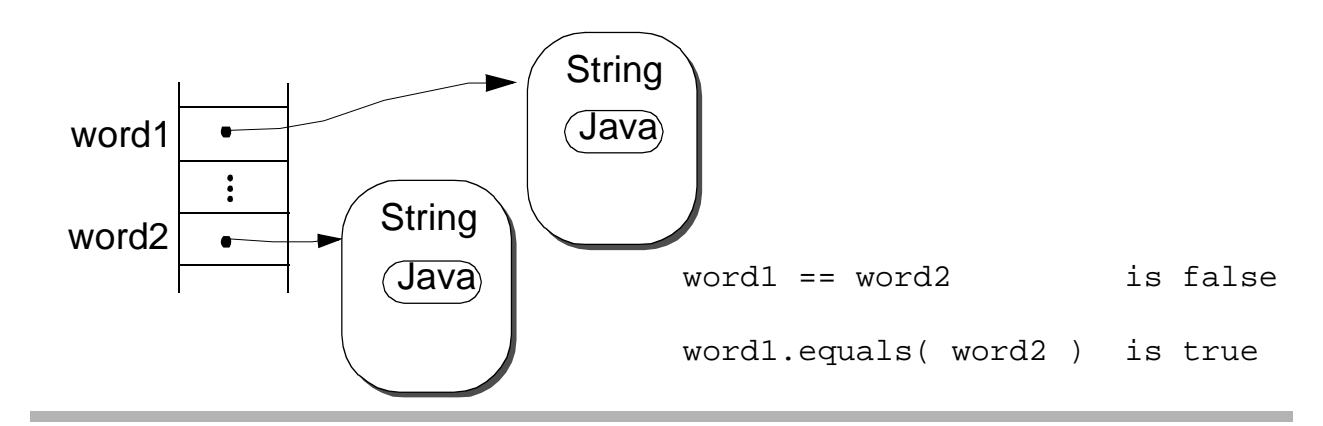

**Case C**: Referring to different objects having different string values.

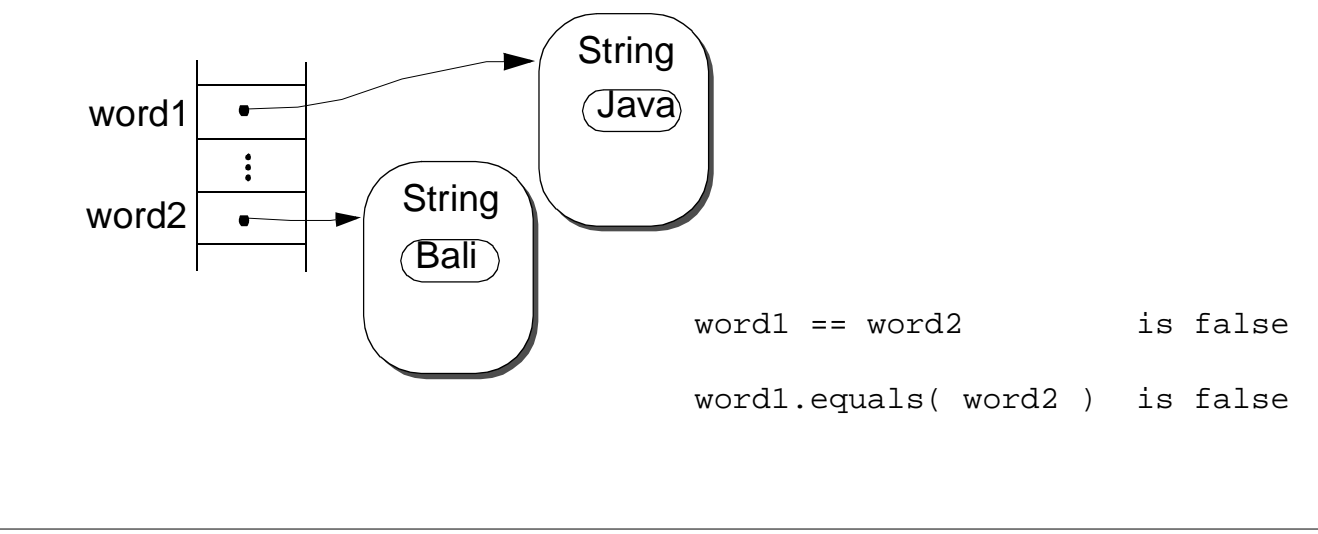

CH 8 Characters and Strings 8 of 12

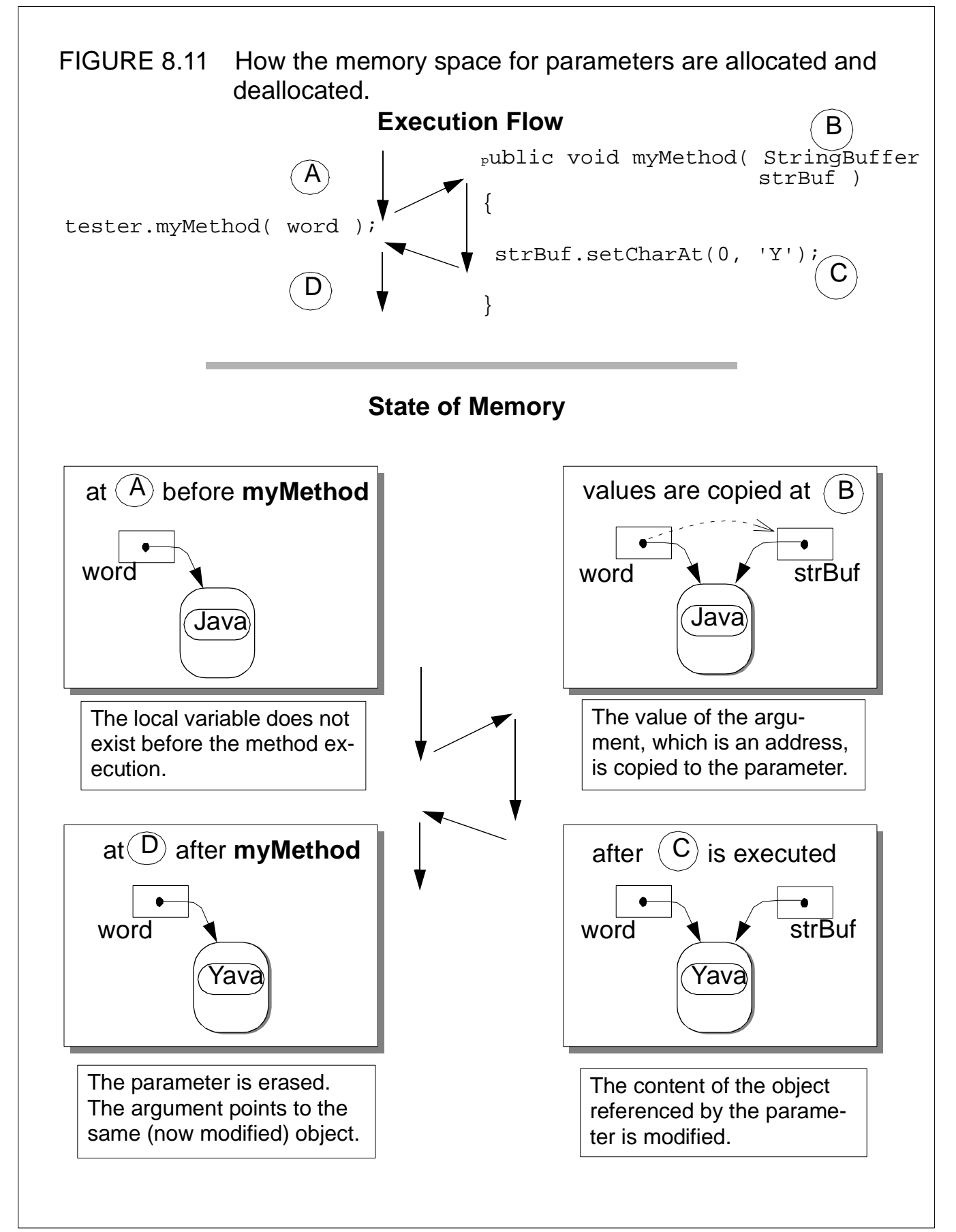

CH 8 Characters and Strings 9 of 12

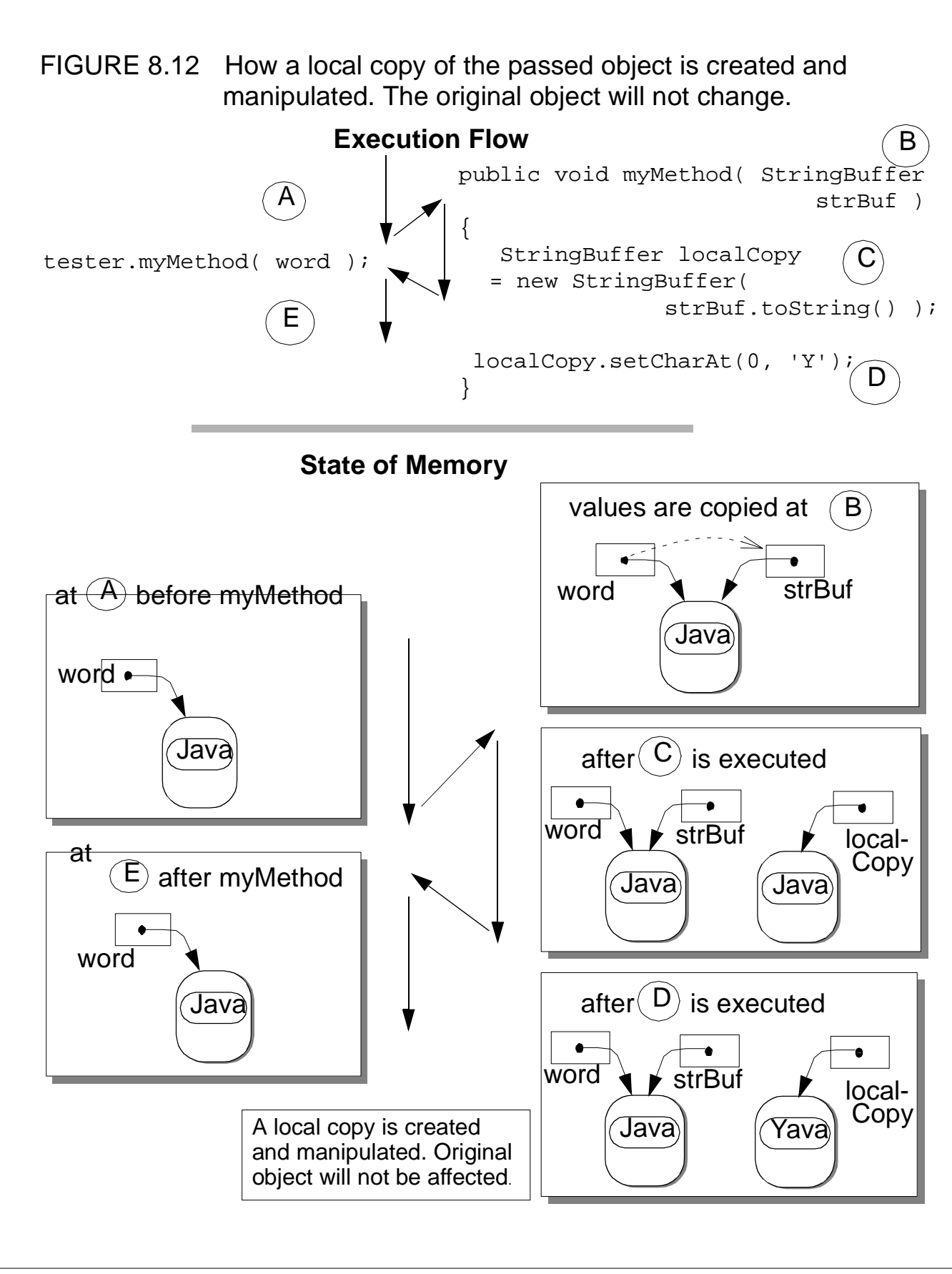

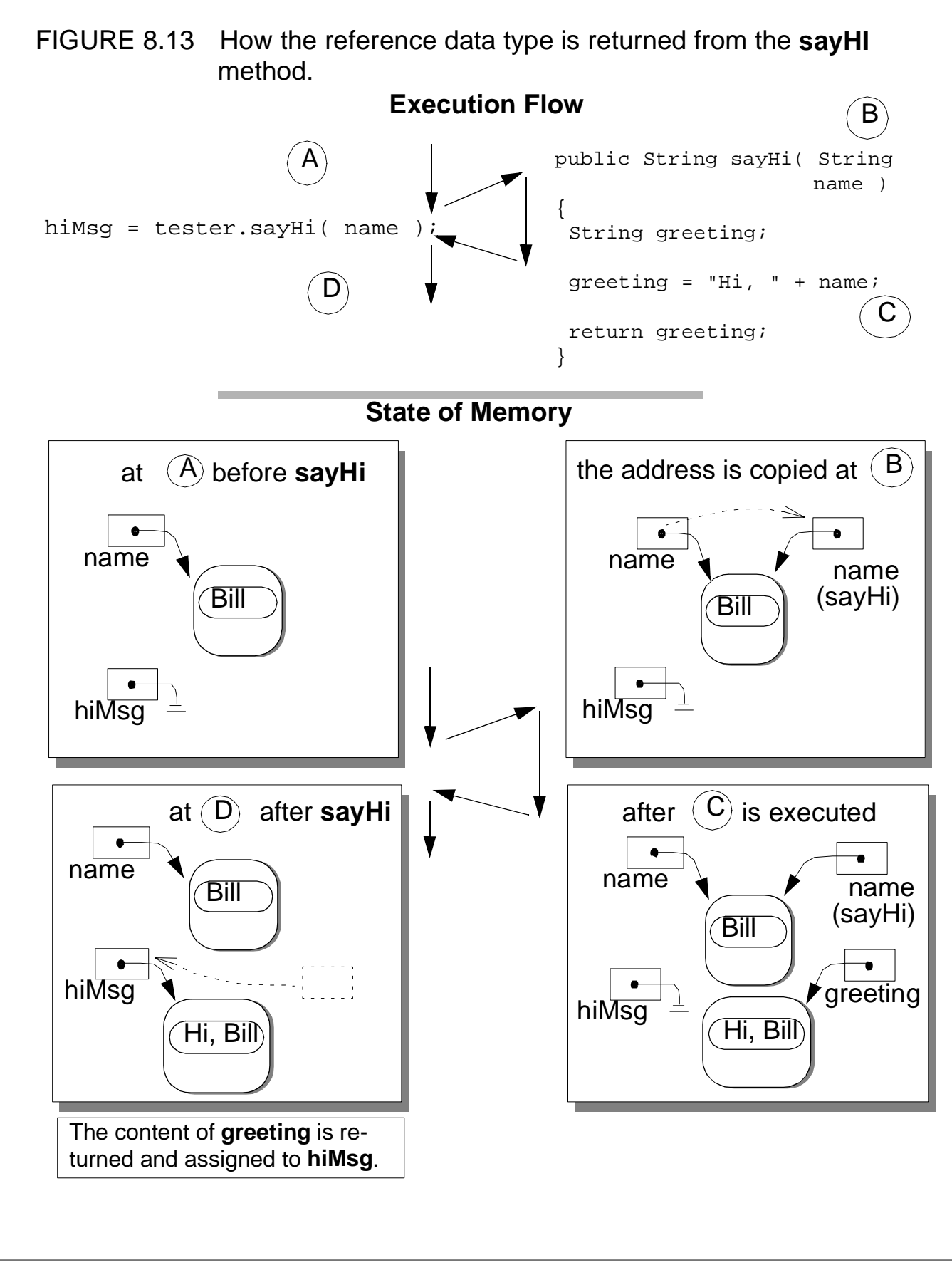

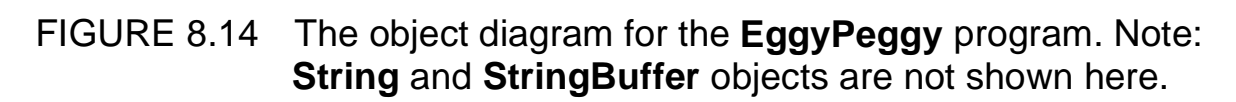

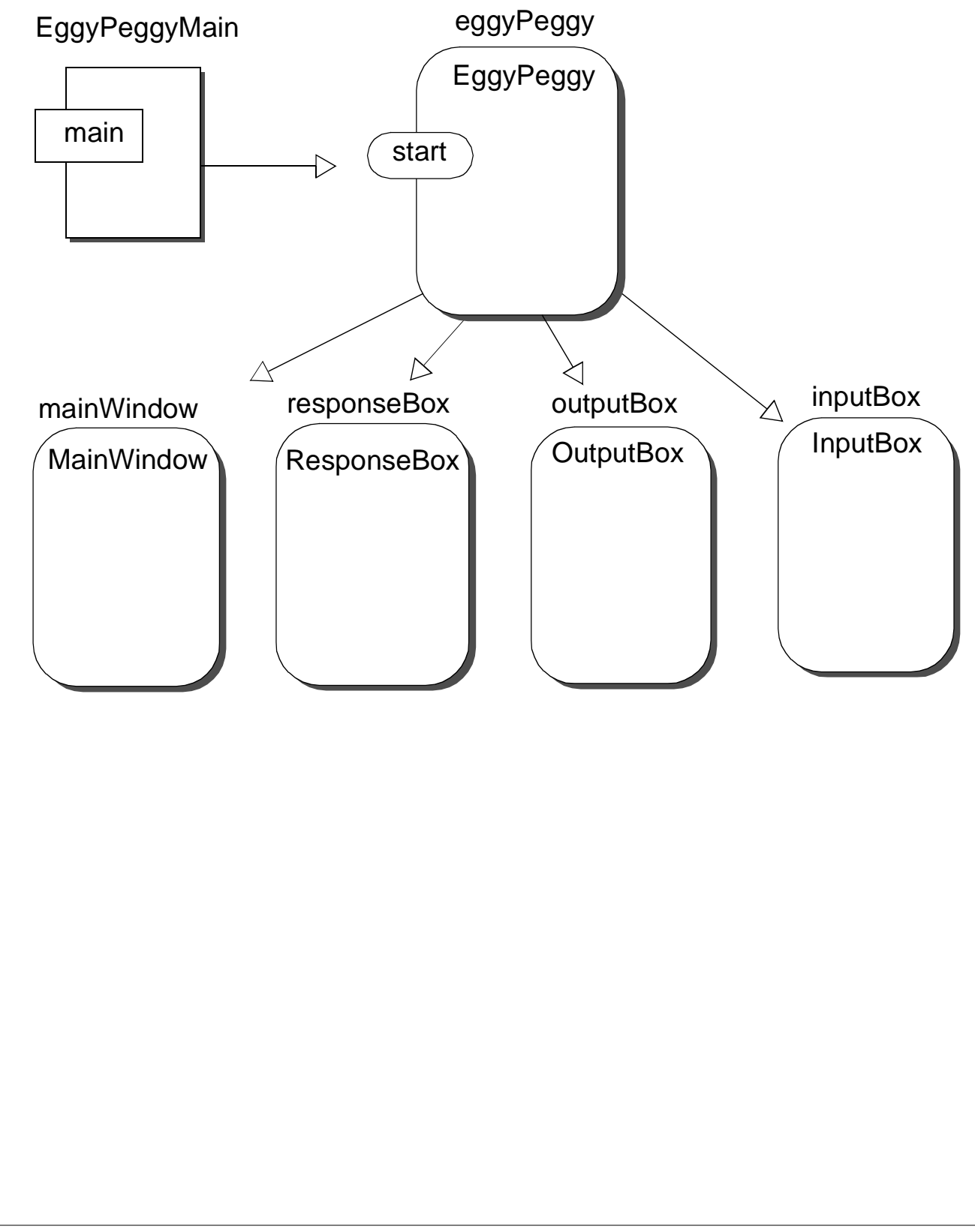